### IT Services

#### General requirements & principles

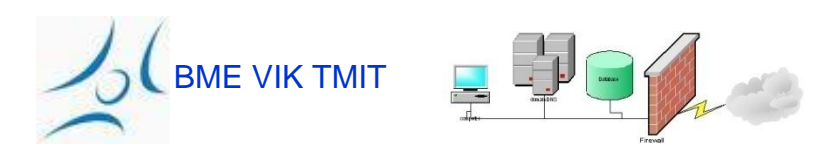

### IT Services - overview

- In a company the IT task appears in more levels
- Example: *one* company, *one* IT group
- IT services
	- Planning
	- Install
	- Development
		- Reliability!
		- Scalability!
	- Monitoring
	- Maintenance
	- ...Support...

BME VIK TMIT

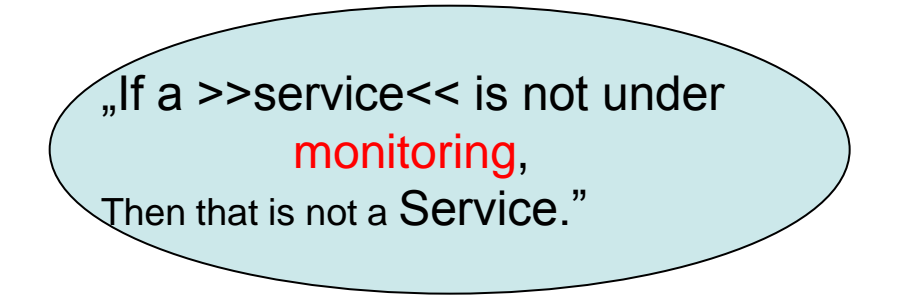

### IT Services – overview '2

- These are all over the company's area...
- Basic services (critical and visible)
	- Network connection
	- DNS
	- **Email**
	- Authentication
	- **Remote access**
	- **Printing**
- Additional services
	- Developer tools
	- Licence-handling
	- Shared storage
	- Shared calendar
	- Backup services, ....

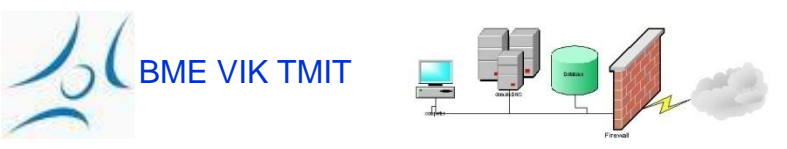

### Fundamental questions

- Reliability
- User requirement
- Server quality machines, server room
- Servers' basic features
	- simplicity
	- significant security

If a fundamental service falls down, the dependent is affected!

- Dependence of services
	- eg: business process email DNS network
	- eg2.: from authentication service
- Accessibilty to servesr: only "SA"

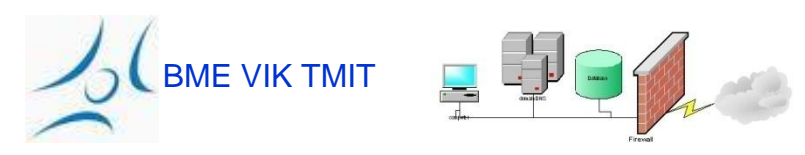

### Basic requirements' "fundamental"-handling

- The well maintened service should:
	- Be Simple
	- Contain less dependence
	- "Standard" HW
	- "Standard" SW
	- Standardized configurations
	- Documented, in a "standardized" place
	- Independent from the master machine's HW
		- Use *service names on the clients*!

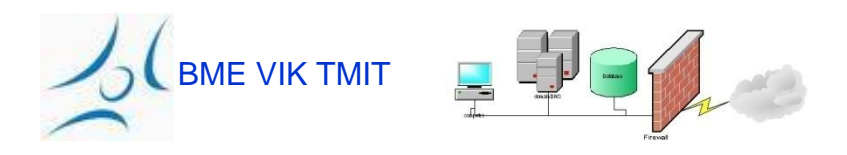

### User requirements

- We build the services for them!
- Find out their expectations work out it witrhin rational boarders.
- Define and propagate *service level* (SLA)

– certain misunderstandings can be avoided

• Clarify with users, which *SLA* is limited why

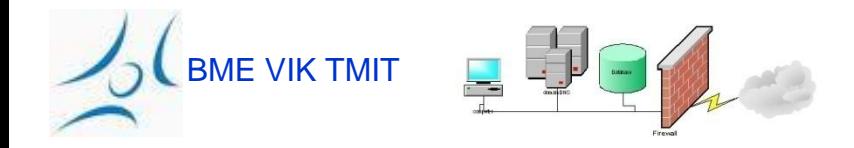

### Functioning requirement

#### • **Fat Client**

– The application mainly runs on the users machine

#### • **Thin Client**

– The main part of the application run on the server

#### • **Upgrade path**

- How much
	- They rely on the network?
	- They load the network?

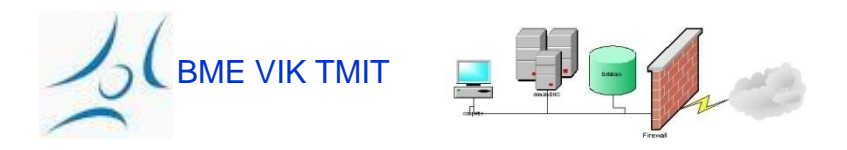

#### open - or – own components?

- If possible, use
	- Standard
	- Open
	- Tested

components!

• *Protocol*

**BME VIK TMIT** 

- This is the communication form (possibly standardized)
- "extended protocol" different from standard
- *Protocol-realization*
	- Part of a product, different from standard
	- *two protocol-realization rarely "understand each other"*
- *Protocol-gateway*

– *Sometimes required but better to keep off the system (SPF)*

**Single** Point of Failure

# **Simplicity**

• Plan/build simple things

• Be limited to basic functions – Minimize user-configurable possibilities!

• It will be complex with the growth of the system

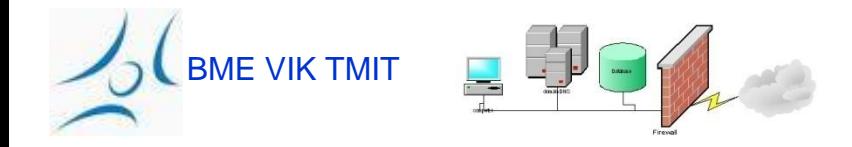

# **Reliability**

- *Simplicity*...!
- Redundancy
	- Redundant HW; efficient utilization
		- Eg.: one machine with two power-supply different power source
		- ...different sites!
- Non-redundant service-elements
	- Be clamped!
		- Limited functionality, less SPF
		- Equivalent power supply
		- Equivalent network elements/servers
- Smaller-bigger outage
	- Soft outage / hard outage

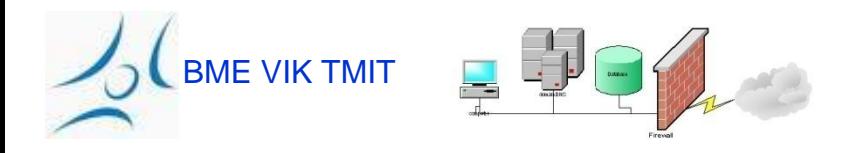

### Centralization and Standardized-solutions

- Maintenance, monitoring, pricing points of view - it is worth considering :
	- Tools
	- Applications
	- Services

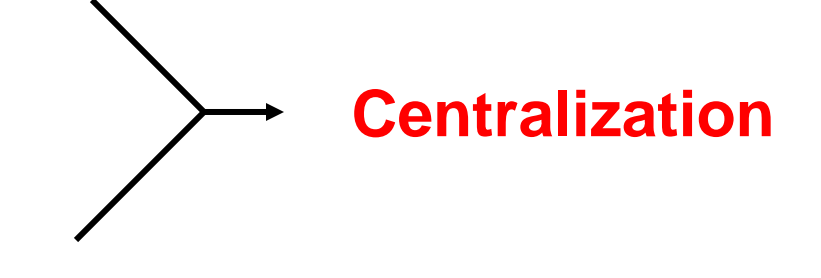

• Geographical or organization borders may not be so important - so step over

(more centralized points possible)

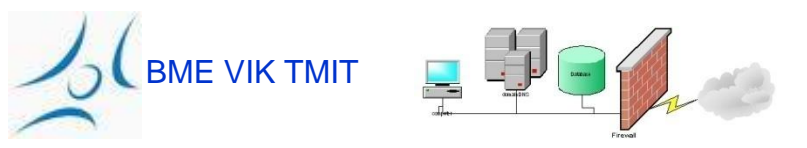

### Performance

• "Working"... and fast enough?

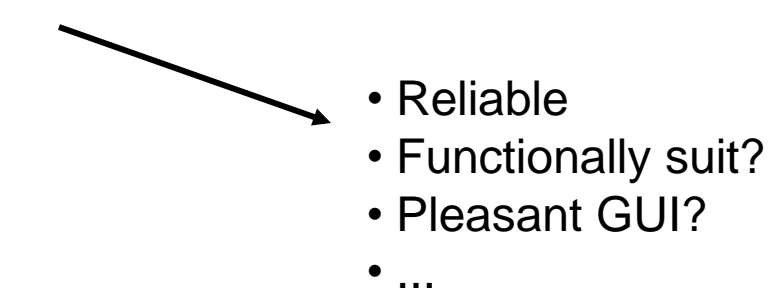

- The expectations become more acute, when the network, graphic, processor,... accelerate
- Bad capacity plan bad first *experience*
	- Server choosing:
		- Disk capacity?
		- Memory?

BME VIK TMIT

• Processor?

Service requirements

### Service-monitoring

...Monitoring...!

see eg.

- Fault Mgmt,
- Performance Mgmt

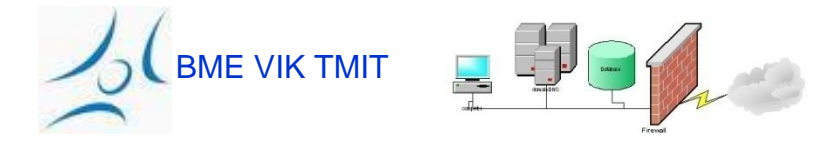

### Over the...

- Extra special care -> extra results
	- Service installation
		- Complete documentation accessible
		- Trainig
		- The assistant and support staff prepared
	- Dedicated devices for each service
	- Complete redundancy
		- The whole service can take over another server (group)

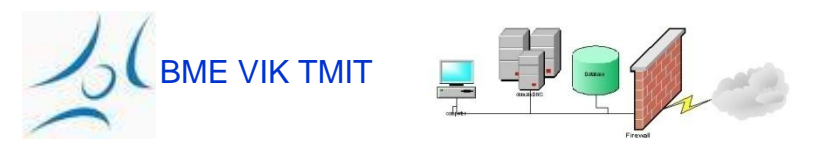

### E-mail service

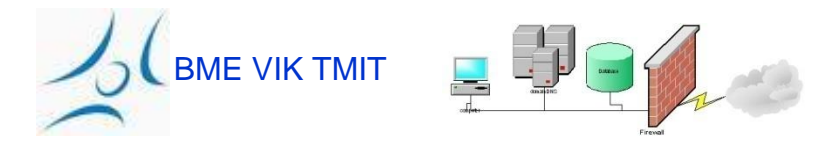

### Did not get the e-mail?!

- Complete companies *rest* on secure email services
- Besides this...
	- Scalable
	- Simple, clearly perspicuous
	- General and uniform
	- Automated
	- Secure
	- Archived

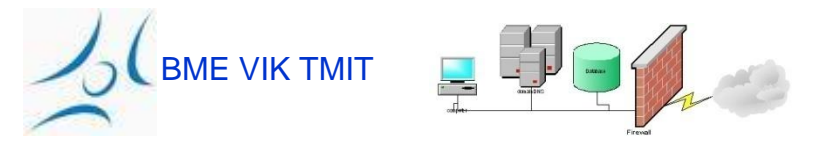

### The steps of sending e-mail

Differentation:

- Message forwarding – As e-mail is transferred from server to server
- Delivery
	- When e-mail is getting in to the receivers' mailbox
- Release message-lists
	- When the sent mail gets to the message-list, multiplied and forwarded

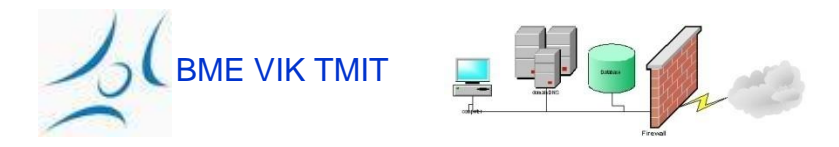

### E-Mail message form (RFC 822)

- The message consists two parts
	- Header, Coding: 7-bit U.S. ASCII text
	- Body, Coding: 7-bit U.S. ASCII text

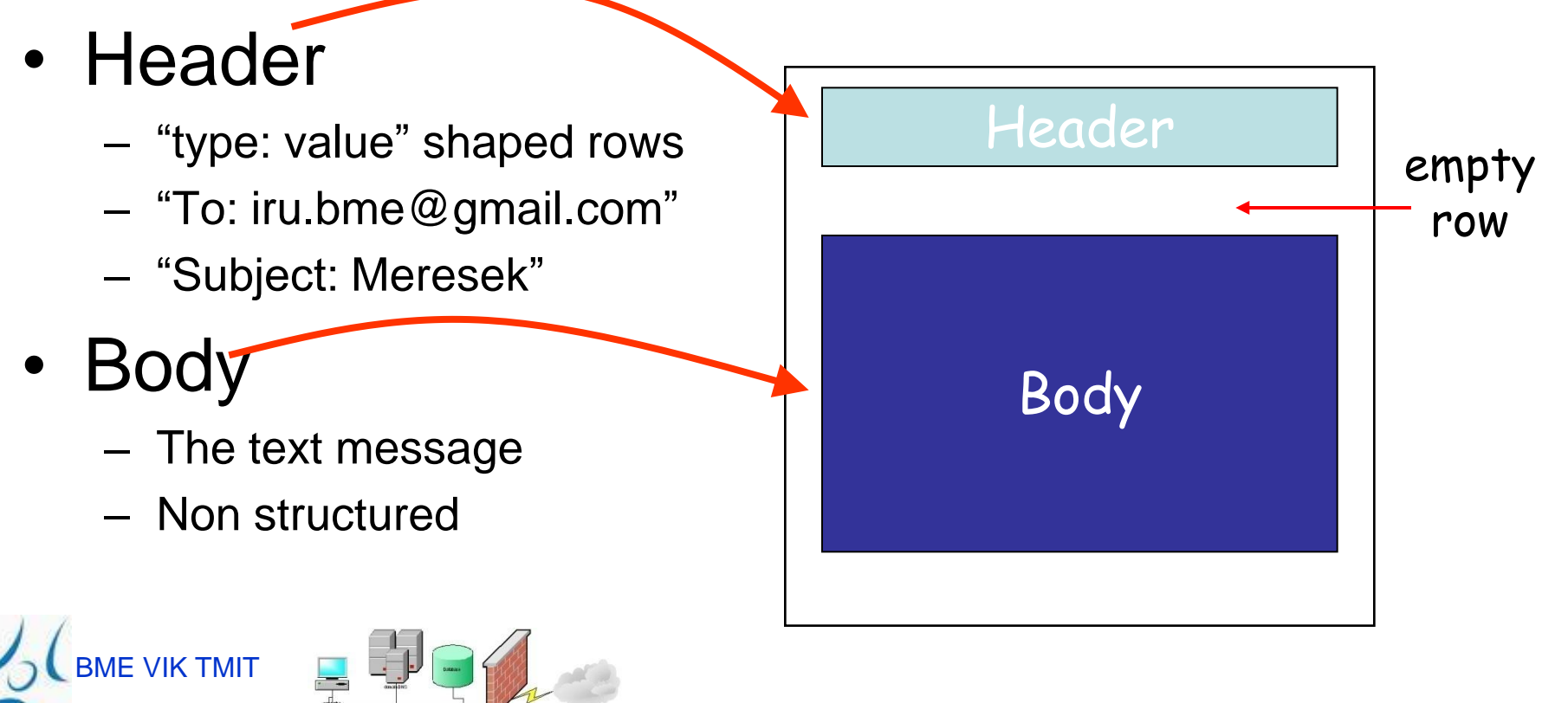

### Restriction: Non-textual data sending...

• E-mail body 7-bit U.S. ASCII

BME VIK TMIT

- If somebody wants to send non English text?
- ...binary files (eg. Pictures, .exe-s) ?
- Solution: convert... non-ASCII -> ASCII
	- Base64 coding: every 3 byte form 4 printable U.S.- ASCII caracter
	- Uuencode (Unix-to-Unix Encoding) widespread

begin 644 cat.txt #0V%T ` end

 $-$  Limit: the file-name the only "tip" to the data type...

#### Restriction: Sending more data unit

- The users often wants to send more and different data in one message
	- More pictures, powerpoint file, or e-mail text message
	- The e-mail body single datafile
- Example: e-mail digest
	- We can pack more e-mail messages into one big message
	- Often used on big e-mail lists
- More solutions were born to separate the parts
	- $-$  Eg. "well-known" separator-string between the parts
	- We need a standard method...

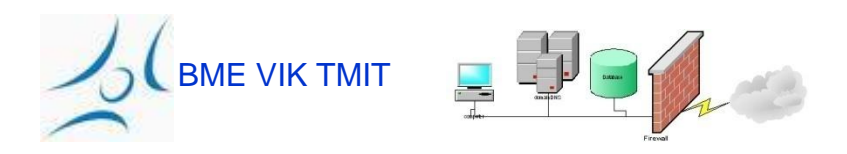

### Multipurpose Internet Mail **Extensions**

- Added headers for the description of the body
	- MIME-Version: which MIME version is used
	- Content-Type: what kind of data type is in the body
	- Content-Transfer-Encoding: how to code the data?
- Content-types and sub-types definition
	- Eg. image sub type: gif, jpeg
	- Eg. text sub type: plain, html, and richtext
	- Eg. application sub type: postscript and msword
	- Eg. multipart message contains more data types
- How does it code the data to ASCII format?

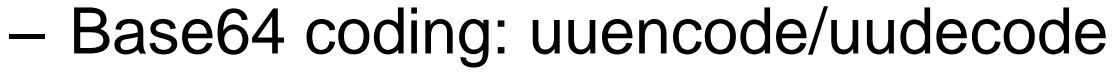

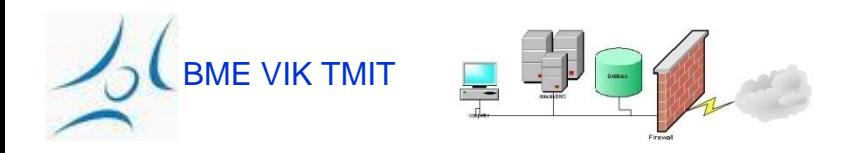

#### Example: E-Mail message MIMEreading

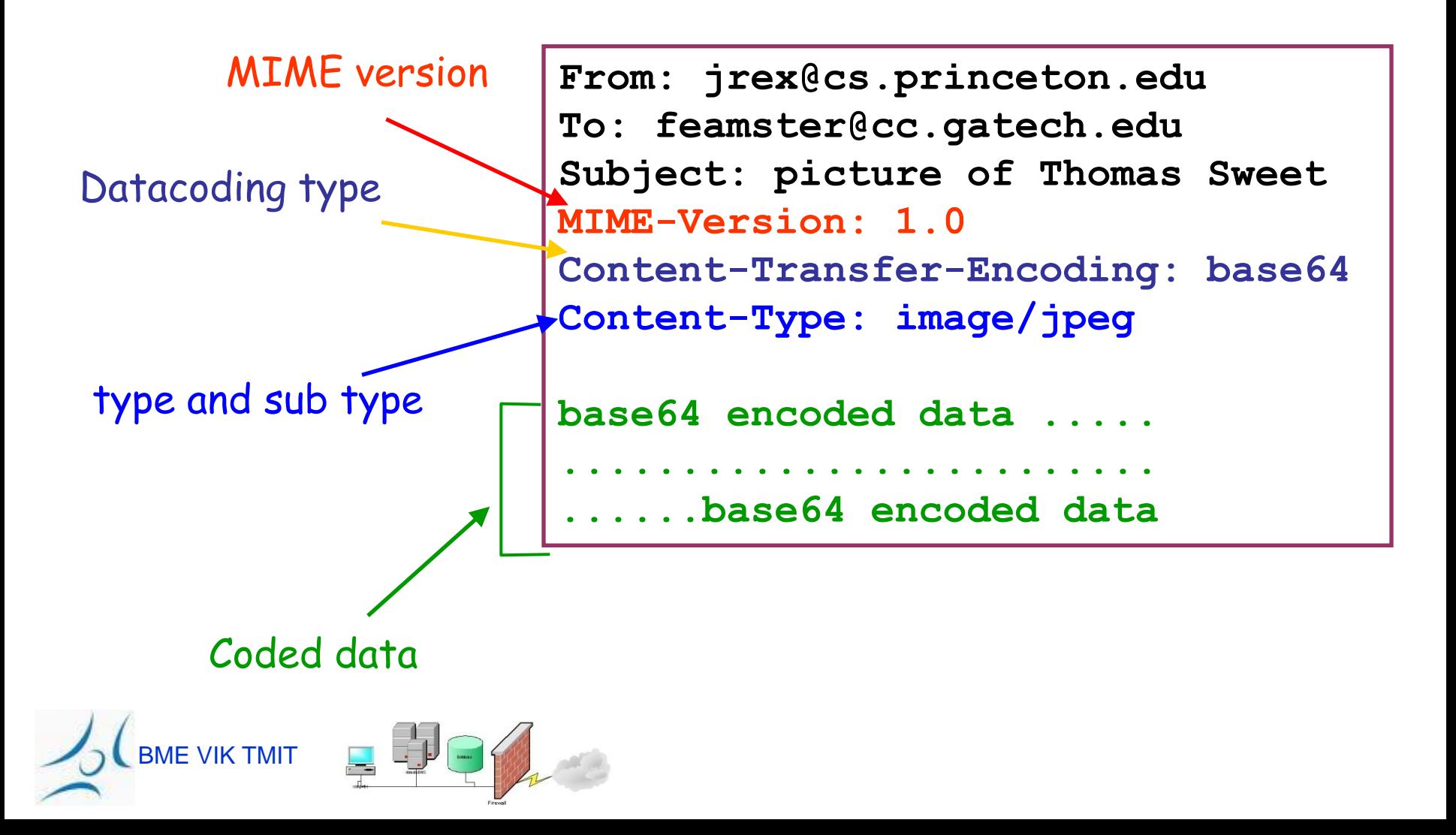

### E-Mail addresses

- The components of the e-mail address
	- Local mailbox (eg. pvarga or john.smith)
	- Domain name (eg. tmit.bme.hu)
- The domain name does not necessarly link to the mail server
	- The mail server has longer/encrypted name
		- Eg. tmit.bme.hu vs. mail.tmit.bme.hu
	- More servers can be covered (fault tolerance)
		- Eg. cnn.com vs. atlmail3.turner.com and nycmail2.turner.com
- Identification of the mail server connected to the domain
	- DNS request, by MX records (Mail eXchange)
		- Eg.: nslookup -q=mx tmit.bme.hu
	- Conventional DNS request for the IP address

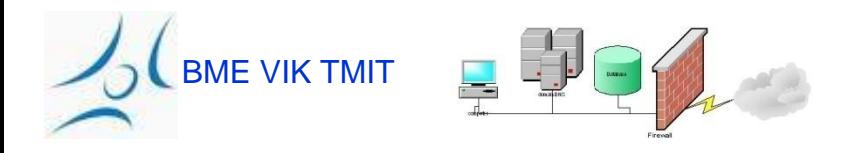

#### Mail Servers and User Agents

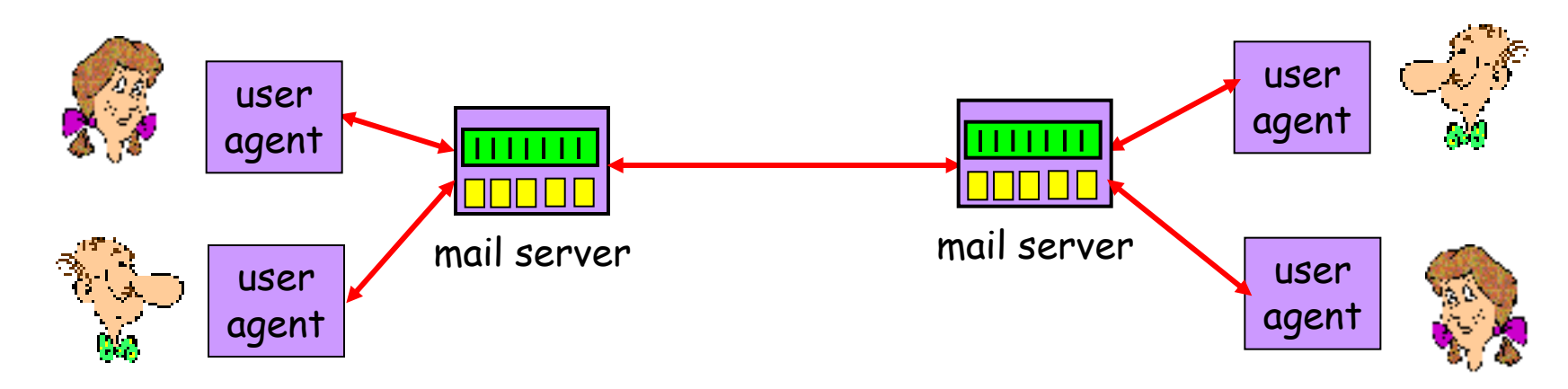

- Mail servers
	- Always online and accessible
	- e-mail "transportation" from other servers / to other servers
- User agents
	- Sometimes online and sometimes accessible
	- For users: different interfaces

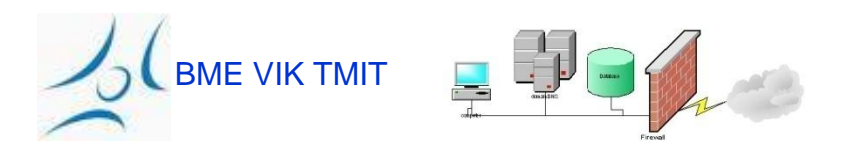

# SMTP Store-and-Forward Protocol

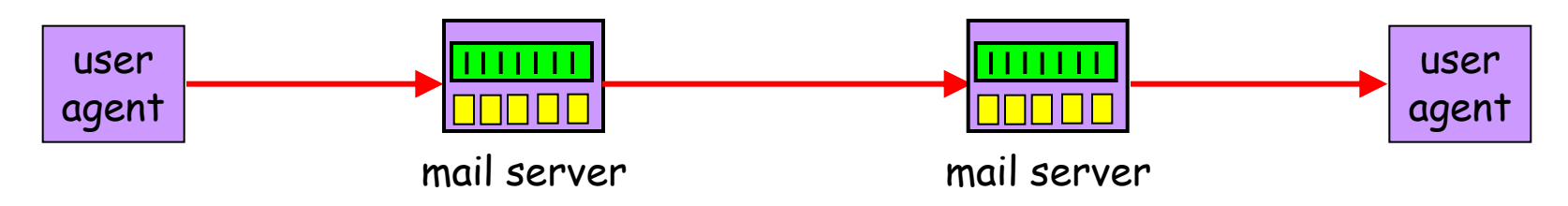

- The messages transferred by series of servers
	- The servers store the incoming messages in rows
	- … and when they get an opportunity, forward to the next hop
- If the next is unavailable
	- The server stores the messages; later tries again
- Every "hop" writes the identifier in to the message
	- The "Received" header helps to find the faults

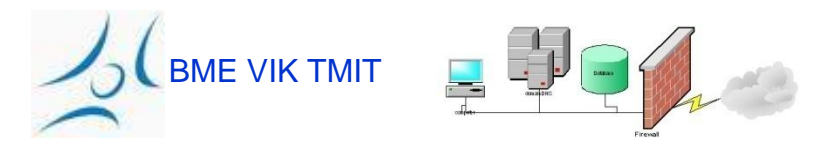

### Example, **Received** Header

BME VIK TMIT **Content-Transfer-Encoding: 7bitReturn-Path: <casado@cs.stanford.edu> Received: from ribavirin.CS.Princeton.EDU (ribavirin.CS.Princeton.EDU [128.112.136.44]) by newark.CS.Princeton.EDU (8.12.11/8.12.11) with SMTP id k04M5R7Y023164 for <jrex@newark.CS.Princeton.EDU>; Wed, 4 Jan 2006 17:05:37 -0500 (EST) Received: from bluebox.CS.Princeton.EDU ([128.112.136.38]) by ribavirin.CS.Princeton.EDU (SMSSMTP 4.1.0.19) with SMTP id M2006010417053607946 for <jrex@newark.CS.Princeton.EDU>; Wed, 04 Jan 2006 17:05:36 -0500 Received: from smtp-roam.Stanford.EDU (smtp-roam.Stanford.EDU [171.64.10.152]) by bluebox.CS.Princeton.EDU (8.12.11/8.12.11) with ESMTP id k04M5XNQ005204 for <jrex@cs.princeton.edu>; Wed, 4 Jan 2006 17:05:35 -0500 (EST) Received: from [192.168.1.101] (adsl-69-107-78-147.dsl.pltn13.pacbell.net [69.107.78.147]) (authenticated bits=0) by smtp-roam.Stanford.EDU (8.12.11/8.12.11) with ESMTP id k04M5W92018875 (version=TLSv1/SSLv3 cipher=DHE-RSA-AES256-SHA bits=256 verify=NOT); Wed, 4 Jan 2006 14:05:32 -0800 Message-ID: <43BC46AF.3030306@cs.stanford.edu> Date: Wed, 04 Jan 2006 14:05:35 -0800 From: Martin Casado <casado@cs.stanford.edu> User-Agent: Mozilla Thunderbird 1.0 (Windows/20041206) MIME-Version: 1.0 To: jrex@CS.Princeton.EDU CC: Martin Casado <casado@cs.stanford.edu> Subject: Using VNS in Class Content-Type: text/plain; charset=ISO-8859-1; format=flowed**

#### Multiple Server-hops

- Typically minimum two mail servers
	- Sender and receiver-side
- More

BME VIK TMIT

- Separate servers for key functions
	- Spam filtering
	- Virus scan

address

- Message-forwarding servers
	- pvarga@tmit.bme.hu -> pvarga@alpha.tmit.bme.hu
- Electronical message ("mailing") lists
	- The message forwards to the list server
	- ... from there the list come unbound -> to all list

### Electronical message-lists

- User groups can be reached under 1 address
- Messages flood
	- From one e-mail there will be a lot of sent messages
	- one message copy as a receiver
- Handling rebound messages
	- The rebound can be from numerous reasons
	- Eg. receiver mailbox does not exist; limited resources,...
- E-mail digests
	- Sending in one the mails of message list
	- Between messages has separator character rows
	- … or sended in a multiple/digest form

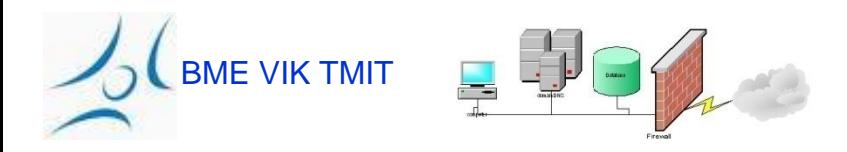

### Simple Mail Transfer Protocol

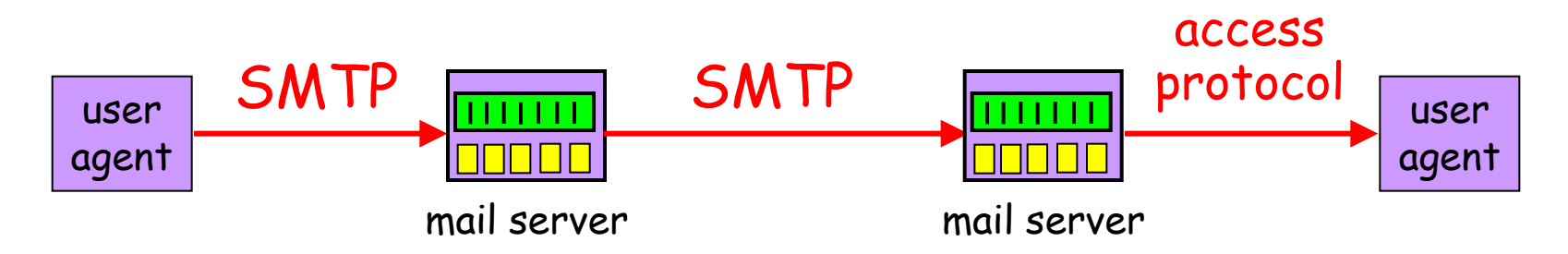

- Client-server protocol
	- C*lient:* the sender mail server
	- *Server:* the receiver mail server
- Secure data transmission – Over TCP (on port 25)
- "Push" protocol
	- The sender server pushes the file into the receiver server
	- … insted of waiting for the receivers request

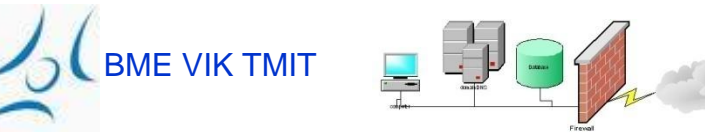

### Simple Mail Transfer Protocol

- Command/response
	- Command: ASCII text
	- Response: 3-digit state-code and text
- Synch
	- $-$  The sender is waiting for a response to the "command"
	- $-$  ... before sending the new "command"
- The 3 phases of transferring
	- Handshaking
	- Message tarnsfer
	- Termination

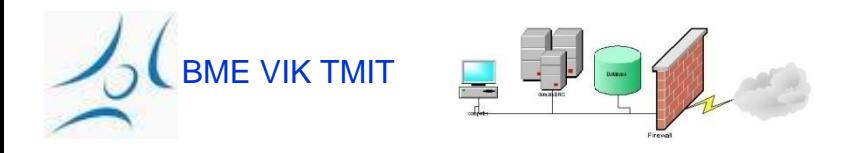

#### Example:

#### Ann sends a messeage to Béla

#### 1) Ann uses the UA, to write a message to here: **beela@nagyceg.com**

- 2) Anns' UA sends the message to the mail server
- 3) The client side's SMTP opens a TCP connection with Béla's mail server
- 4) The SMTP client sends Ann's message in the TCP connection
- 5) Béla's mail server puts the message into Béla's mailbox
- 6) Béla activates his UA to read the message

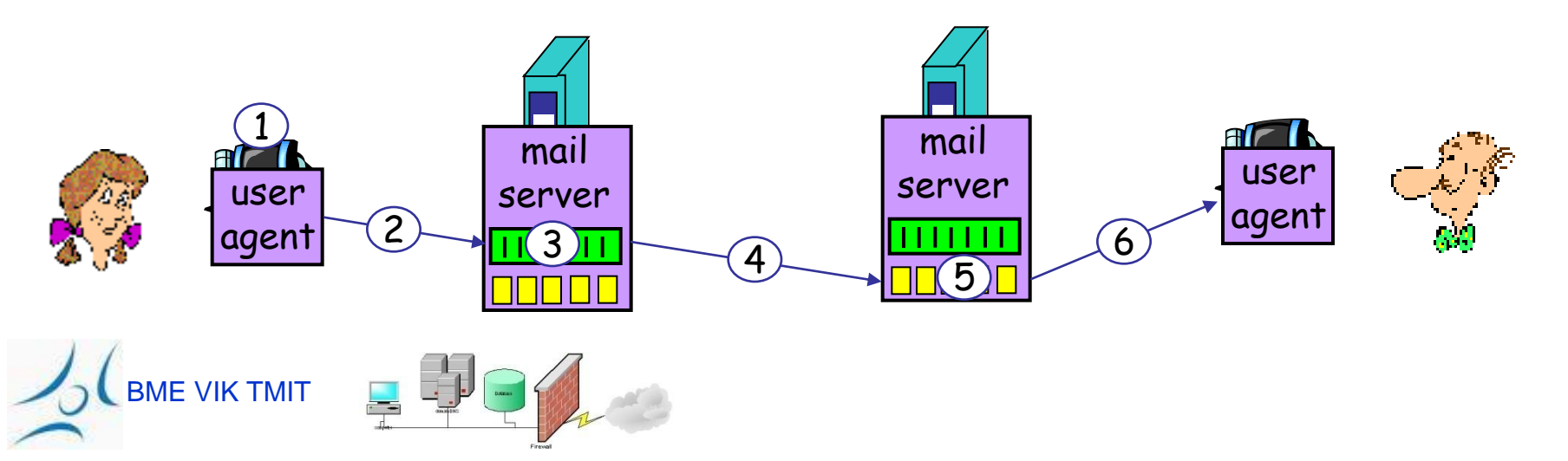

### Example: SMTP message transfer

- **S: 220 nagyceg.com**
- **C: HELO segitokez.hu**
- **S: 250 Hello segitokez.hu, pleased to meet you**
- **C: MAIL FROM: <anna@segitokez.hu>**
- **S: 250 anna@segitokez.hu... Sender ok**
- C: RCPT TO: <beela@nagyceg.com>
- **S: 250 beela@nagyceg.com ... Recipient ok**
- **C: DATA**
- **S: 354 Enter mail, end with "." on a line by itself**
- **C: Dear Beela,**
- **C: Thank you for the flowers!**
- **C: Anna**
- **C: .**
- **S: 250 Message accepted for delivery**
- **C: QUIT**

BME VIK TMIT  **S: 221 nagyceg.com closing connection**

### Retrieve E-mail from the Server

- The server stores the incoming mails in mailboxes – Selected by the filed "To"
- The user has to retrieve the e-mail
	- Asynchronous according to sender time
	- ...check it and answer
	- ...order and archive messages
- In the old times...
	- The user checks the PC where the mail arrived
	- The users read the mail in working places

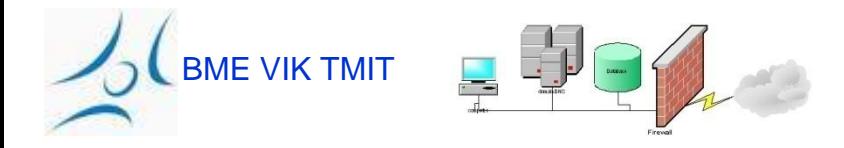

### The effect of PC for the E-Mail retrive methods

- Separate PC for personal usage
	- The user do not want to log in remote PCs
- Resource-limitation
	- Most PCs have not got enough resources to work as an e-mail server
- Periodic connection/accessibility
	- The PC-s rarely connected to the network
	- ...Because of the characteristics of Internetconnection's, and PC's power on/off
	- The server has to try to connect redundantly
- And ...: Post Office Protocol (POP)

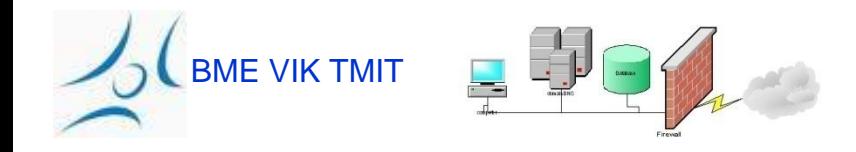

## Post Office Protocol (POP)

- POP targets
	- Users connected with high frequency
	- User can retrieve their e-mails when connected
	- … and look them/manipulate them, when not connected (off-line)
- Typical user-agent interaction with the POP server
	- Connection to the server
	- Retrieve all e-mails
	- $-$  Store the messages as "new" in the PC
		- Delete messages from the server
	- Terminate connection with server
- The UA uses SMTP for the message sending

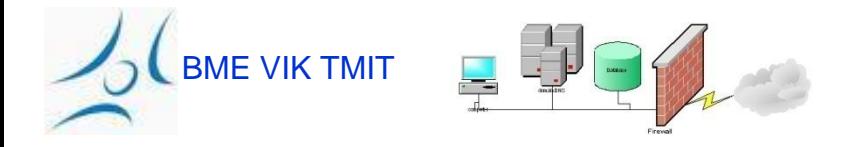

### POP3 Protocol

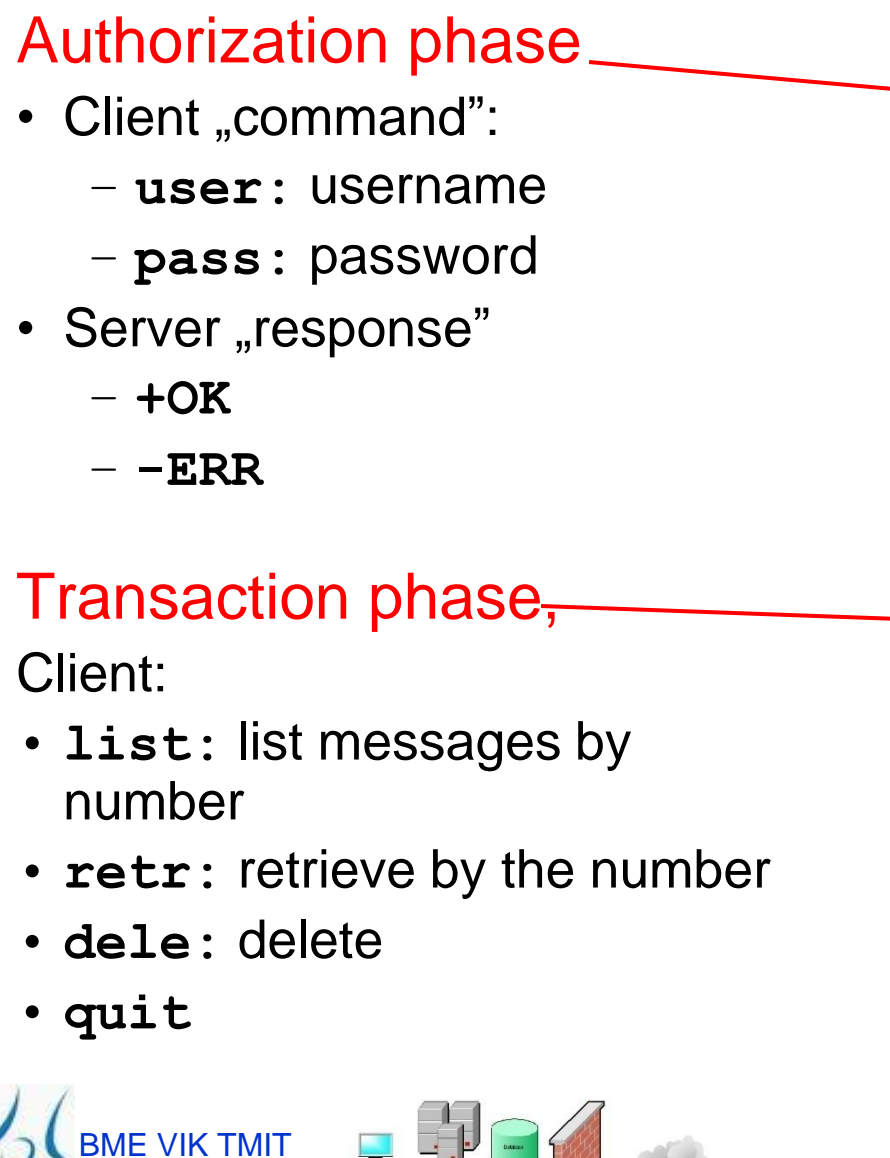

- **S: +OK POP3 server ready**
- **C: user beela**
- **S: +OK**
- **C: pass nagyfonokvagyok**
- **S: +OK user successfully logged on**
- **C: list**
- **S: 1 498**
- **S: 2 912**
- **S: .**
- **C: retr 1**
- **S: <message 1 contents>**
- **S: .**
- **C: dele 1**
- **C: retr 2**
- **S: <message 1 contents>**
- **S: .**
- **C: dele 2**
- **C: quit**
- **S: +OK POP3 server signing off**

### Limitations of POP

- Not easy to handle multiple mailboxes – It is designed to have the users' incoming e-mails in one place
- Not designed for storing messages on the server – ...but to download the messages to the client
- Hard to access with multiple clients to the mailbox – It is important, because the user has a home, workplace PC, laptop, cyber caffee PC, etc.
- Requires high network bandwith

**BME VIK TMIT** 

– Transfers all messages, often before reading

### Interactive Mail Access Protocol (IMAP)

- "Connected" and "Disconnected" methods supported
	- The users can download the messages as they wish
- Simultaneously more client can connect to the mailbox
	- Detect the modifications by other clients on the mailbox
	- Server monitors and stores the state of messages (eg. unreaded, read, sent)
- Access to the MIME part of messages & partial download
	- The clients can download the MIME parts partially
	- Eg. The text part of the message without the download of the attachment

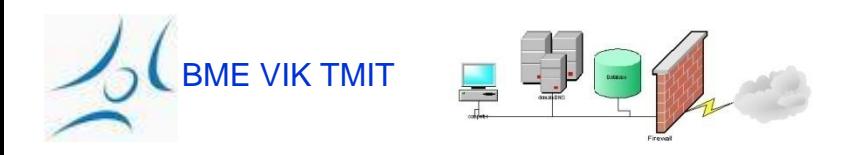

### Interactive Mail Access Protocol (IMAP)

- Multiple mailboxes on the server
	- The client can create, rename, and delete mailbox
	- The client can transfer messages from one folder to an other
- Server-side search
	- Before downloading the message, a search can start on the server

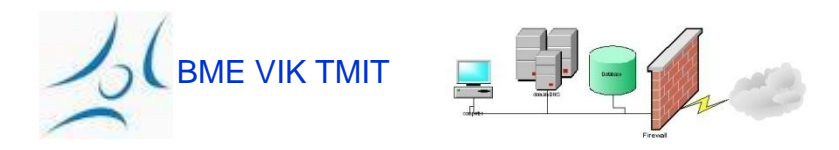

### E-Mail by web

- User agent: conventional Web browser
	- The user communicates with server on HTTP
	- Eg.: Gmail, Yahoo mail, Hotmail, freemail,...
- E-mail reading
	- The Webpages display the content of folders
	- … and allow to see and download the messages
	- "GET" claims to display different Webpages
- E-mail sending
	- $-$  We write the text into a "form", than "submit" to the server
	- "POST" request and data load up to server
	- The server sends message with SMTP to other server
- Easy to send an anonymous e-mail (Eg. spam)

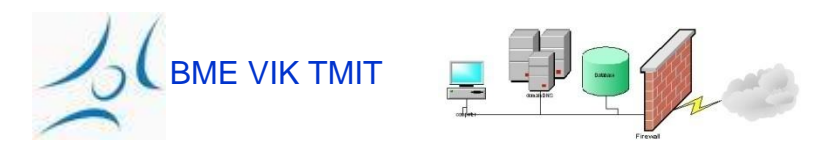